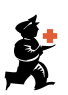

## Keyboard Shortcuts

These are the keyboard shortcuts you can use in mSupply. They can really speed up your work because using them is much quicker than using a mouse once you get used to them. Try it and see!

Note: If you're using a Mac Operating System, substitute Command for Control.

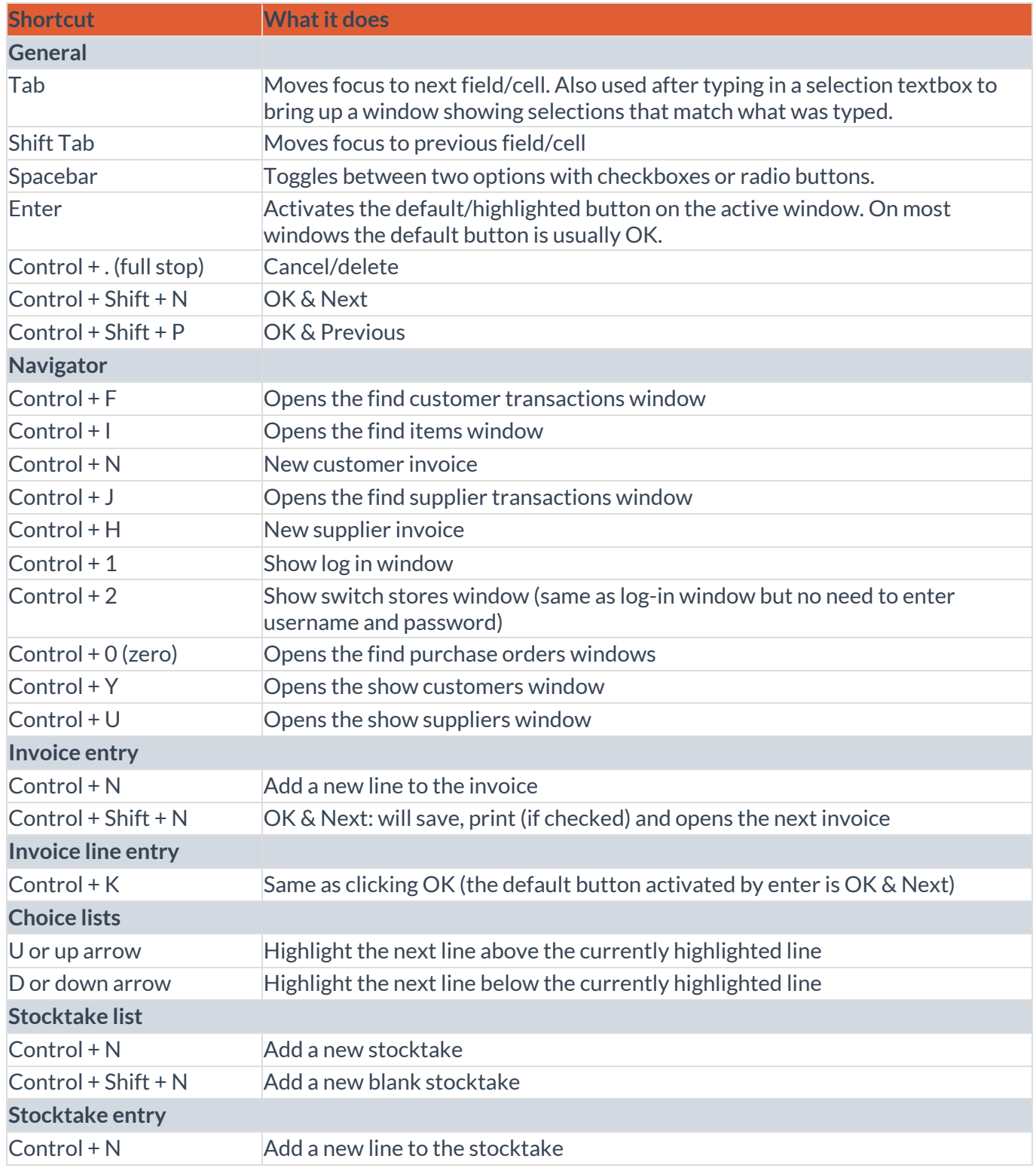